## $5.4.4/$

 $\overline{1}$ •  $V3.3.0$ 

 $1 \frac{u}{r}$ 

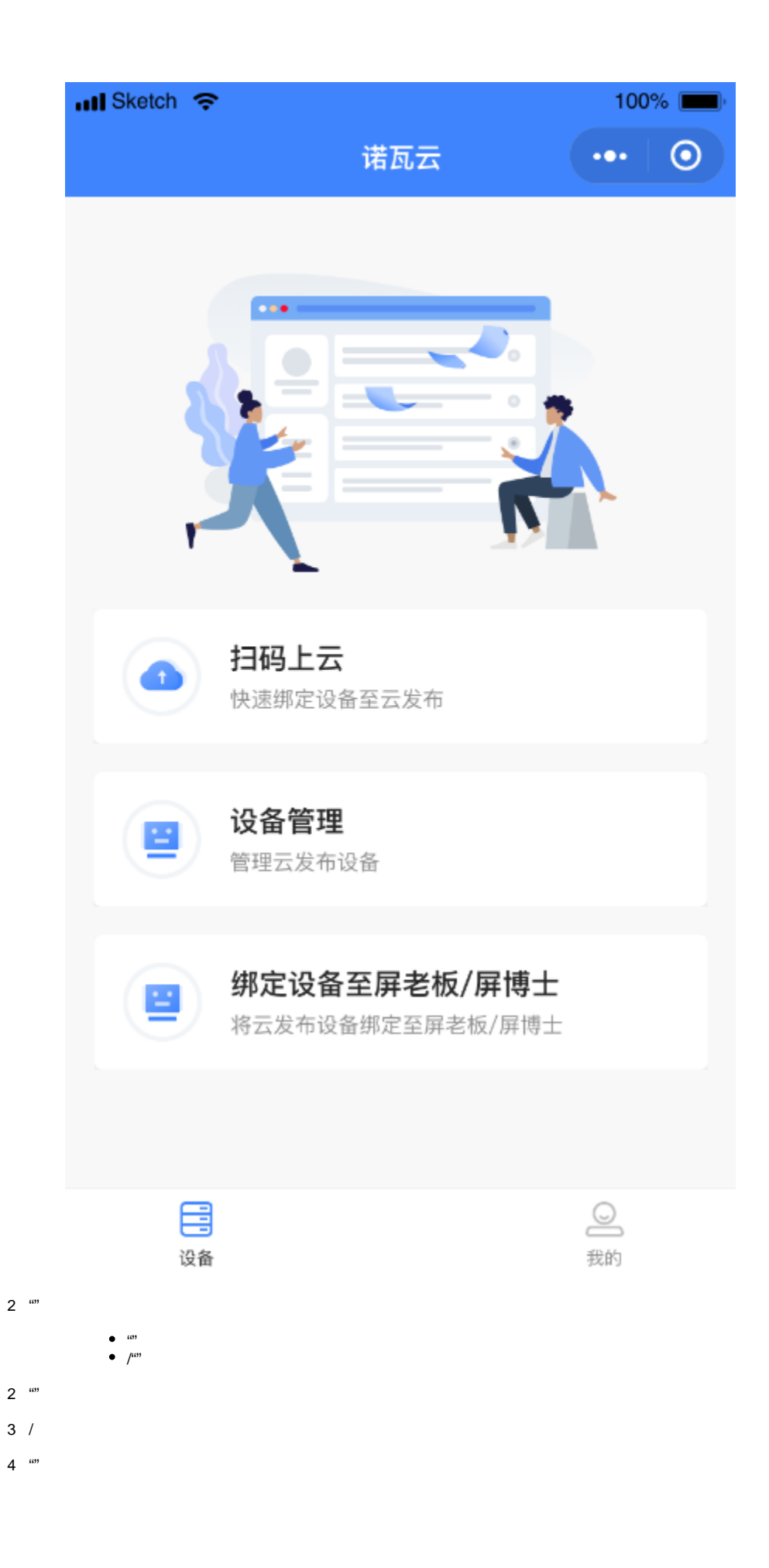

 $\degree$